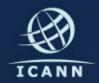

# Remote Participation Services at ICANN 39

Filiz Yilmaz

Sr Director, Participation and Engagement

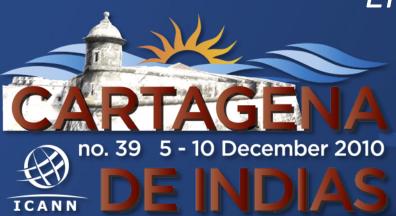

### Overview

Why?

How?

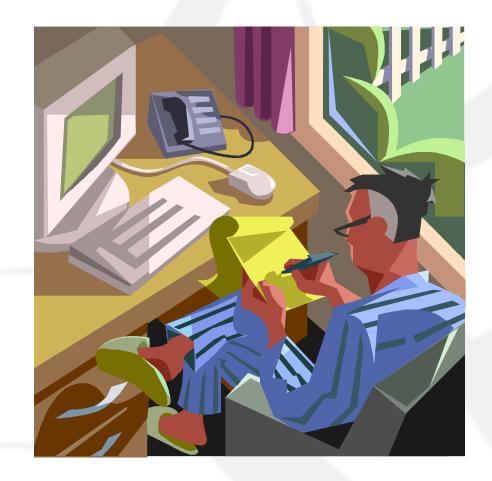

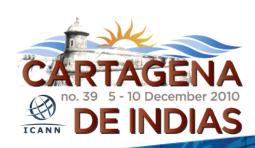

# Why Remote Participation?

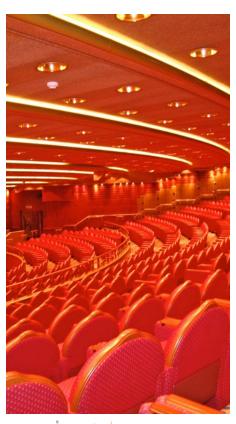

Cost effective
Enables wider inclusion
ICANN commitment
Board and PPC
Staff

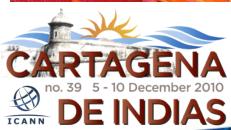

### Goals

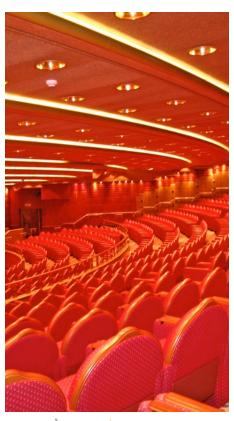

### **Equalize Participation**

Remote and Face-to-face Participants

Maximize access

Low vs High Bandwidth

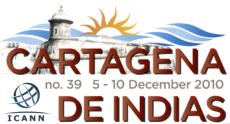

# What do you need?

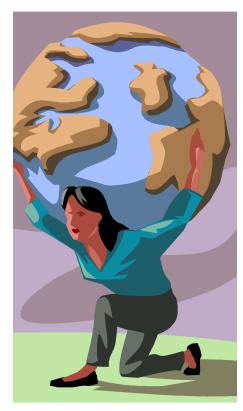

Low Bandwidth

Minimum 128 kb/sec

Web Browser

Internet Explorer

Mozilla Firefox

Safari

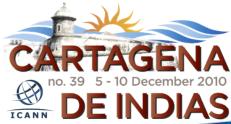

# What do you get?

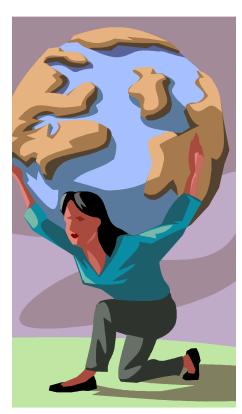

Live and recorded Audio Streams

**Chat Rooms** 

Live scribes

**Transcripts** 

Presentations for download

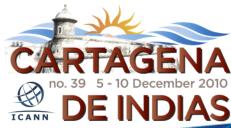

# What do you need?

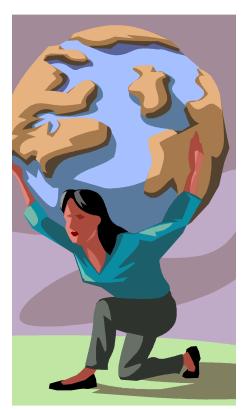

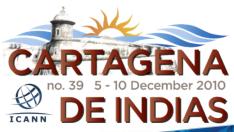

High Bandwidth

Minimum 512 kb/sec

Flash Player

Web Browser

Internet Explorer

Mozilla Firefox

Safari

# What do you get?

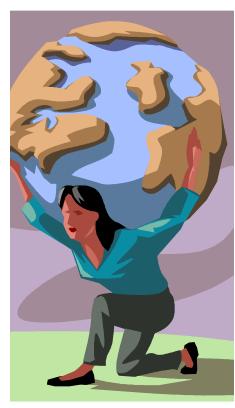

Adobe Connect (AC) view

Video + Audio + Chat

Live and recorded Audio Streams

**Chat Rooms** 

Live scribes

**Transcripts** 

Real-time Presentations

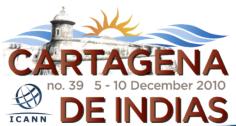

### How do you do it?

- 1. Check the schedule
- 2. Check session details Low or High Bandwidth?
- 3. Use
  - 1. Low bandwidth services or
  - 2. High bandwidth services (Adobe Connect)

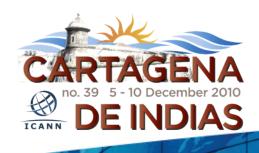

### 1. Check the schedule

#### ICANN 39 | 5-10 December 2010

Cartagena de Indias, a city which transfers us back to history when it was the epicentre of regular attacks from pirates and bucaneers, defending their walls with admirable heroism which gave this city the name of "Cartagena, La Heroica". Within these walls you will find the Historical Centre of "Cartagena". In 1984, Cartagena's colonial walled city and fortress were designated a UNESCO World Heritage Site. Today, Cartagena is the fifth largest urban area in Colombia, and a centre of economic activity in the Caribbean region. More ...

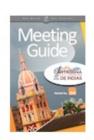

Cartagens Meeting Guide [PDF, 1.7 MB]

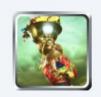

#### **About Cartagena**

'La Heroica', the Heroic City, Cartagena de Indias is located in a bay on the Caribbean Sea.

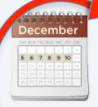

#### Schedule

What's happen through the week, including session overviews and agenda information.

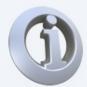

#### **General Info**

Airport, Taxis, Cuisine, Emergency numbers, and answers to other frequently asked questions.

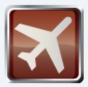

#### **Travel & Visa**

Find out if you need a travel visa or request

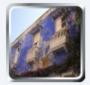

#### Venue & Hotels

Take advantage of low group rates for ICANN

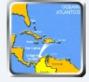

#### Maps

Find your way around the city or locate a

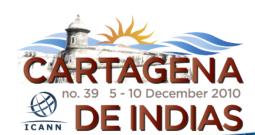

### 1. Check the RP Schedule

#### Full Schedule View | Sorted Schedule View

| Remote Participation Schedule |                                                               | Low Bandwidth                  |              |                | High Bandwidth                 |                                                   |                                                      |                      |
|-------------------------------|---------------------------------------------------------------|--------------------------------|--------------|----------------|--------------------------------|---------------------------------------------------|------------------------------------------------------|----------------------|
| Date-Time                     | Session                                                       | Audiocast                      | Chat<br>Room | Scribe<br>Feed | Audiocast                      | Virtual Meeting Room                              | Two-Way<br>Audio                                     | Transcript Provided? |
| 4 Dec 2010 -<br>09:00 - 18:15 | GNSO Working Session                                          | English                        | link         |                | English                        | http://icann.adobeconnect.com<br>/ctg39-barahona1 |                                                      | yes                  |
| 4 Dec 2010 -<br>14:00 - 16:00 | GAC Meeting: New gTLD<br>Discussion                           | English                        |              |                | English                        |                                                   |                                                      | yes                  |
| 4 Dec 2010 -<br>16:30 - 18:00 | GAC Discussion on A&T<br>Review Team Draft<br>Recommendations | English                        |              |                | English                        |                                                   |                                                      | yes                  |
| 5 Dec 2010 -<br>08:00 - 18:30 | GNSO Working Session                                          | English                        | link         |                | English                        | http://icann.adobeconnect.com<br>/ctg39-barahona1 |                                                      | yes                  |
| 5 Dec 2010 -<br>09:00 - 10:00 | Operations Steering<br>Committee (OSC)                        | English                        | link         |                | English                        | http://icann.adobeconnect.com<br>/ctg39-barahona2 |                                                      | yes                  |
| 5 Dec 2010 -<br>09:00 - 10:30 | GAC-Board Joint Working<br>Group                              | English                        |              |                | English                        |                                                   |                                                      | yes                  |
| 5 Dec 2010 -<br>09:00 - 18:00 | ALAC and Regional Leadership<br>Working Session 1             | English<br>Español<br>Français | link         |                | English<br>Español<br>Français | http://icann.adobeconnect.com<br>/ctg39-pegasos   | Dial-Out No.  <br>18005506865<br>Passcode  <br>1638# | yes                  |

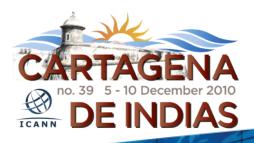

### 2. Check session details

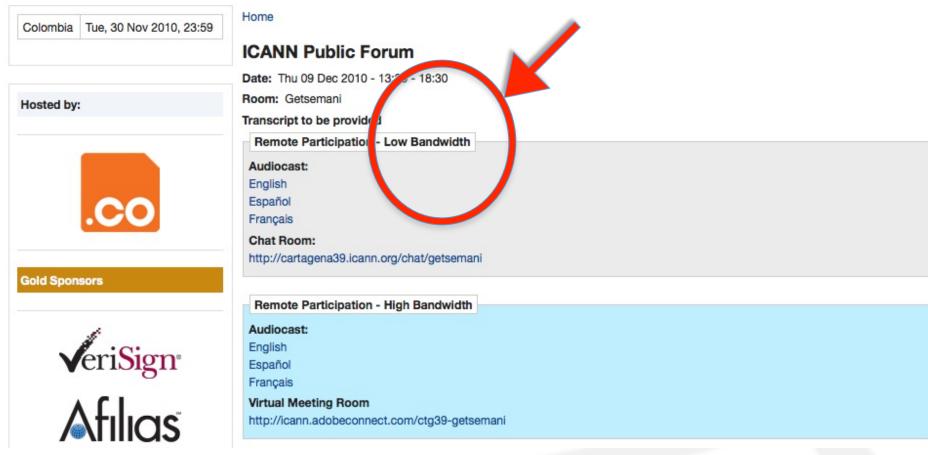

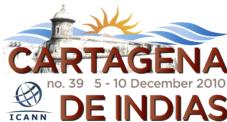

### 3.1 Use Low Bandwidth Services

# Listen to the Audiocast

Join the chat room

Monitor Scribe feed

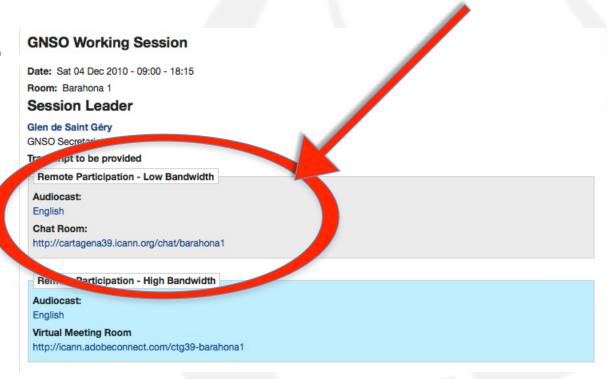

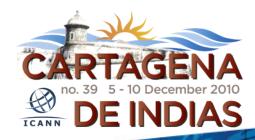

### 3.1 Use Low Bandwidth Services

#### Home

#### Chat - Barahona 1

# Join the chat room

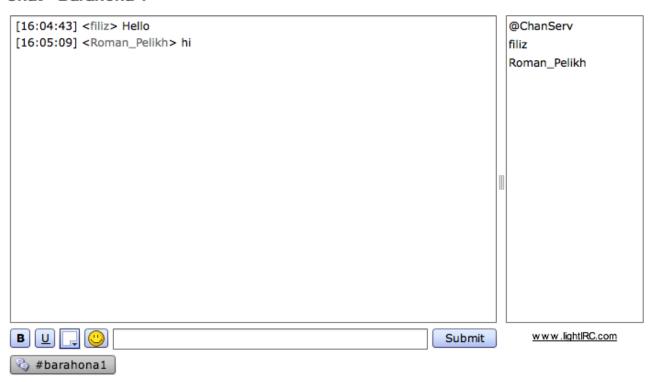

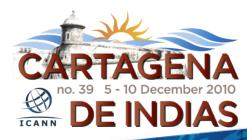

### 3.1 Use Low Bandwidth Services

You are connected to event:

#### **IHaveADream**

### Monitor Scribe feed

presence here today, have come to realize that their destiny is tied up with our destiny and their freedom is inextricably bound to our freedom. We cannot walk alone.

And as we walk, we must make the pledge

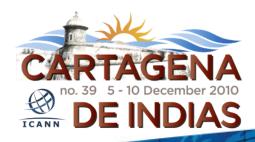

# 3.2 Use High Bandwidth Services

Using Adobe Connect (AC)

A web conferencing tool

Allows live meetings and presentations

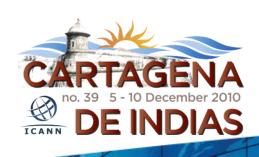

# 3.2 Use High Bandwidth Services

#### **Test Your Computer**

https://admin.adobe.acrobat.com/common/help/en/support/meeting\_test.htm

#### ADOBE CONNECT

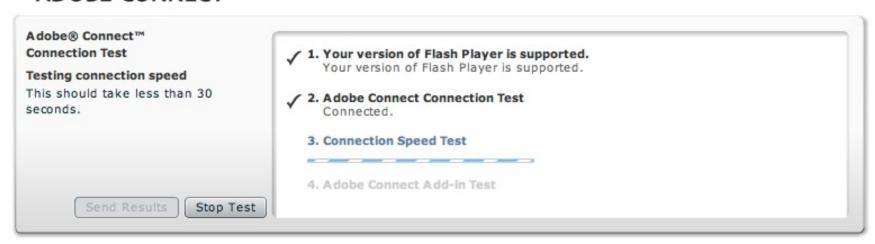

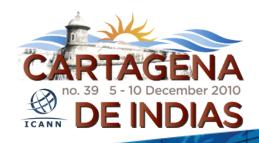

# 3.2 Join a meeting on AC

#### **GNSO Working Session**

Date: Sat 04 Dec 2010 - 09:00 - 18:15

Room: Barahona 1

Session Leader

Glen de Saint Géry

**GNSO Secretariat** 

Transcript to be provided

Remote Participation - Low Bandwidth

Audiocast:

English

Chat Room:

http://cartagena39.icann.org/chat/barahona1

Remote Participation - High Bandwidth

Audiocast:

English

Virtual Meeting Room

http://icann.adobeconnect.com/ctg39-barahona1

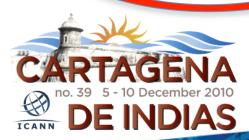

### 3.2 AC Interface

### All in one

Chat Video Presentations

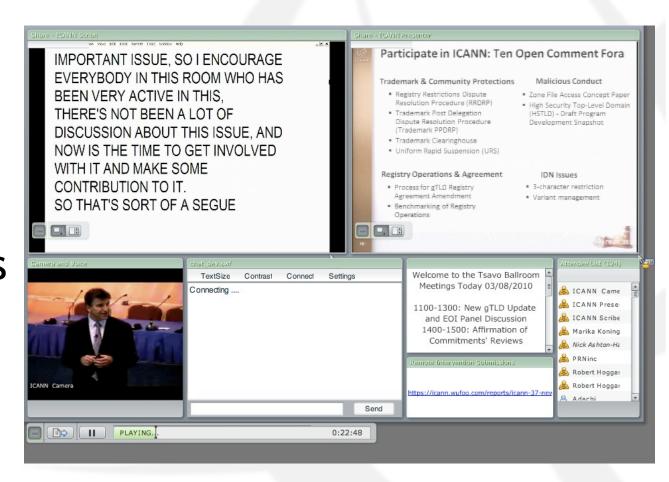

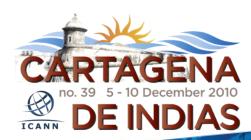

# Forms (Some sessions)

Submit questions or comments

Linked from session details page

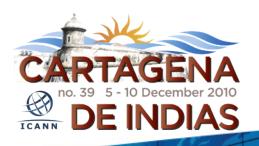

| ame *        |   |
|--------------|---|
|              |   |
| rst Last     |   |
|              |   |
| ffiliation * |   |
|              |   |
| uestion      |   |
| uestion      | _ |
|              |   |
|              |   |
|              |   |
|              |   |
| omment       |   |
|              | _ |
|              |   |
|              |   |
|              |   |
|              |   |
|              |   |
|              |   |
|              |   |
|              |   |
|              |   |
|              |   |
|              |   |
|              |   |
|              |   |
|              |   |

### Remote Participant Checklist

Join via low or high bandwidth services

Interact with the others

Chat room = virtual meeting

Be aware of rules of behaviour

http://www.icann.org/en/accountability/frameworks-principles/community.htm

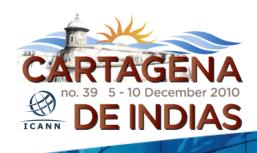

### Questions/Feedback

Write us at <participate@icann.org>

Use the chat room

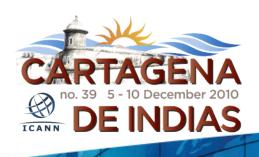

# Post Meeting

All archived and accessible

**Presentations** 

Audio files

**Transcripts** 

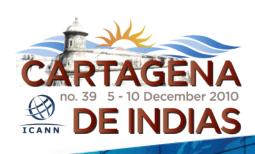

### Links

AC test room:

http://icann.adobeconnect.com/r46574434/

Explanation of Remote Participation Services and Concepts:

http://meetings.icann.org/remoteparticipation

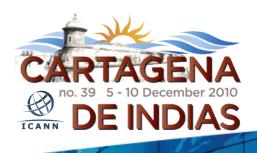

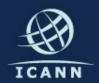

### Thank You

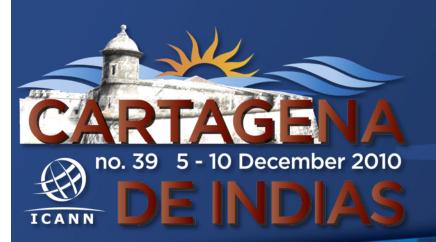

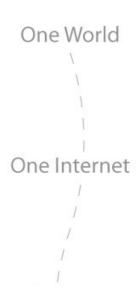

# Questions

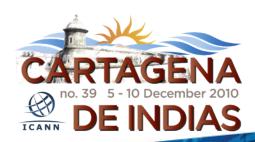